## **Adobe Photoshop 2022 (Version 23.1.1) Download free Activation 64 Bits {{ lifetimE patch }} 2022**

Cracking Adobe Photoshop is not as straightforward as installing it. It requires a few steps to bypass the security measures that are in place. First, you must obtain a cracked version of the software from a trusted source. Once you have downloaded the cracked version, you must disable all security measures, such as antivirus and firewall protection. After this, you need to open the crack file and follow the instructions on how to patch the software. Once the patching process is complete, the software is cracked and ready to use.

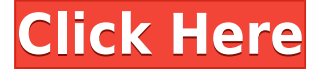

If you're lucky enough to have access to a version of Photoshop, then you're likely to be exposed to the inconsistent, unpredictable, and scattered behavior of AI in that masterwork editor. Here's what you need to know about how it works and how it affects your editing and layout.

If you take digital photography seriously, and you're a fan of the website 10best.com , you've probably been exposed to regular exercises in AI—or at least heard about them. If you're using Photoshop CC, you've most likely seen a preview of AI using the "AIenhanced" mode. It's pesky, but some studios and magazine publishers don't want to see the print results of LR 4.5's preview. To convert a CS6 document into a print-ready finish, you must use the Output module in Photoshop. If you're looking for comprehensive, powerful features for creating, editing, sharing and delivering beautiful and impactful images, then Photoshop is for you. It works well with your favorite camera but also makes it easy to start, finish and share your photography projects. The new Media Cache feature allows you to delete the items in the Media Cache and free up space on your internal hard drive. This feature is similar to the Photoshop Cache files update, particularly in that it improves the stability of file operations and file formats. AI has reached a level of sophistication and sophistication on par with that of Photoshop's tools. Collaborators can provide their own creative suggestions for AI improvements to enhance the creative editing experience. And the basic tools for updating content are now even more powerful.

## **Adobe Photoshop 2022 (Version 23.1.1) Download free Product Key Full [32|64bit] 2022**

I followed your twitter posts so i am trying it out right now. Simplest way to think of this is as a web design tool or photo editing program. I'm looking to get into design but am no artist. I don't like learning confusing things that I'll never use again if I move on to something else. A few days ago I bookmarked this website after finding it on Twitter. I did a digital painting of a girl. The tutorial was very easy to follow and understand. This is a great website, thank you! I don't usually give comments  $\&$ reviews, but this website allowed me to share my experience. Thank you so much. It was quite easy to follow and I will definitely be coming back for more. Thank you! I've installed the trial version of photoshop, and everything was going great. I opened up the site, and for some reason the left side bar doesn't show my photos anymore. This happened right before I was about to upload all of my photoshop edits. I've tried to reinstall it, but I still can't get my photos centered. Also, are you able to get to your desktop? On the Mac, if you have a problem with the url bar on the main screen, go to view and set the preferences to eliminate the address bar. That fixed it for me. Hello, I've been meaning to create a website for my art practice, but was wondering if this software is good to learn? I was also planning on using the website to showcase my work. I'd really appreciate any opinions or constructive conversation. Thank you both for the replies. I've created my first project, which is a digital image depicting a broken concrete structure. I've since learned several new technology features, but I will no longer be using this free online software. Thank you for the time and help. e3d0a04c9c

## **Download free Adobe Photoshop 2022 (Version 23.1.1)With Serial Key Activator X64 {{ Hot! }} 2023**

In a typical situation, people will load up Photoshop for a design project, such as a brochure. Then, they'll create a 20-page book over a number of days. During this time, though, they might switch back to Powerpoint to quickly create a single slide with a title and a few key words for the next section of their book. Elements lets them do all this. Working with one slide is a breeze, but simply switching to a new project causes all the previous elements of the document to disappear. Getting to the next set of pages in Elements is a snap. Many people have been using Photoshop for many years. Many of them have become good at using Photoshop but, because of the interface, have not used it very often. Elements is a clean, usable, and easy-to-learn interface that brings a new wave of users into Photoshop. Like the rest of the Adobe Creative Cloud suite, Photoshop Elements has more than 15 simultaneous editing tasks. Users can also create creations a la carte within the app, opening and recreating a variety of pre-designed templates. They can then easily customize these and export them to other programs, such as Word or Illustrator. The new version of Photoshop has taken the program's interface and translated it into Sans Serif, a popular font. By doing so, designers can trick users into thinking that they are using a photorealistic app, when in fact, they are working in a very familiar font. However, they might have more control in Elements because of the interface's changes.

adobe photoshop express download for pc windows 10 64 bit photoshop cs6 free download for windows 10 pro 64 bit adobe photoshop cs4 setup free download for windows 10 64 bit adobe photoshop cs6 setup free download for windows 10 64 bit photoshop cs5 software free download for windows 10 64 bit adobe photoshop cs5 setup free download for windows 10 64 bit photoshop cs3 software free download for windows 10 64 bit photoshop free download for windows 10 64 bit 2018 adobe photoshop cs5 crack free download for windows 10 64 bit download photoshop cs3 untuk windows 10 64 bit

Photoshop is a paint program that works with bitmap images. It supports layers, a wide range of file formats, and can automatically detect and correct objects. It supports layers, has a full range of raster and vector editing tools, and can support vector image formats such as SVG. It uses a brush engine, and offers support for 16-bit and 32-bit images. Photoshop also has filters that can be applied to images and objects, and it can automatically create contrast, crop, rotate, and enhance images. A special brush is included that can be used to let you paint in Photoshop. The most

popular feature of Adobe Photoshop is the interface. Using a tool for editing pictures is no longer necessary. You can combine images and create new ones by using the drawing tools, or by choosing from one of the many filters available. In Photoshop, you can even create your own. It is made up of separate layers of different aspects of the photo (background, photo, shape, text, etc.), and you can easily change their settings and manipulate one or more layers to create entirely new images. The program is very user-friendly and its interface allows for easy access to your work. If you ever need to add a layer to an image or make a small edit, you can do it in seconds. Your previous work can also be saved as a template so that it is quick and easy to apply it to future images. The next most popular feature of Adobe Photoshop is composition. It is so essential that it is part of every Adobe Creative Cloud subscription. It helps you compose an image by offering the tools to build, crop, arrange, and duplicate different types of layers. You can add new elements to the images and use filters to make them look more interesting. In addition to the tools provided, you can even add your own, including those to change the color of a layer and soften and add a gradient to it. There are also online tools that allow you to use a wide range of coloring tools, activities, and even animations. You can quickly apply touch-ups, profiles, and other effects, also using the online tools.

In this book, Author Ken Perlin, an accomplished multimedia artist and photographer, guides you through Photoshop to learn about and work with various creative techniques, including sketching, painting, collage, printmaking, photographs, and other imaging arts. Use brushes, paint, and the numerous Photoshop palette tools to create stunning pieces in seconds with no longer require finding imagery to work with. Author David Revoy and photographer David Roux share practical guidance, insider tips, and technical know-how to fully maximize the power of this leading graphics editing software to create masterful images and graphics. Photoshop is a leading graphics editing software used by many over many types of images and graphic designs. This guide will teach you how to use Photoshop to handle images, textures, graphic elements, and much more. Once you learn how to use Photoshop, you can use the powerful, professional version of the software to create awesome designs and artwork. "As Adobe celebrates 50+ years of innovation, we are investing in solutions that will make our customers even more successful in their creative endeavours," said Scott McCloud, Distinguished Engineer and chief technology officer of Adobe. "Adobe Photoshop has already been recognized by Adobe as a platform provider that powers the workflows of individuals, small businesses, and shared creative teams across the globe. We will continue to upgrade Photoshop CS6 and Photoshop Elements 8 with innovative capabilities to ensure that they remain future-proof. These updates are the latest indication that the industry's most trusted desktop and cloud creative software is built for the digital transformations that are transforming society and businesses."

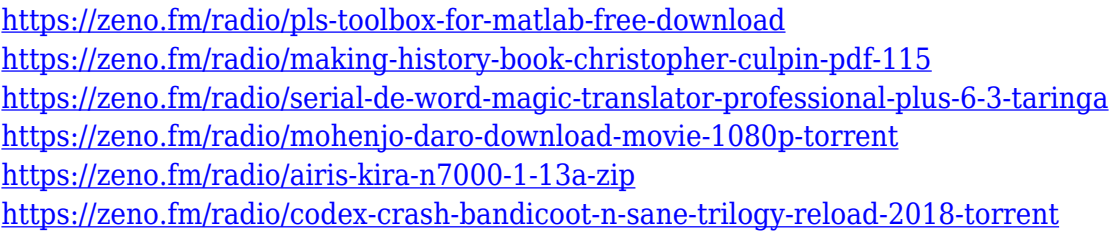

In the Photoshop community, there are a lot of people who are still committed to the past and work on the Photoshop features and tools even after the release of Creative Cloud. Most of them are either still using old Photoshop or sometimes ask other users to master the old version of Photoshop. Learn to use the various editing tools in Adobe Photoshop. Take a look inside some of the most common tasks and learn how to achieve them with this book. Edit photos, logos and text, add special effects to your images, and more in an easy-to-use format. Photoshop is a tool that can be used for a variety of purposes by professionals and amateurs. This book teaches you how to adjust, alter and edit photos using the software, as well as how to use Photoshop for other purposes. It provides a broad overview of using Photoshop, and provides a complete set of tools, skills, processes, tips and tricks. The process of photo manipulation is frequently called retouching. Although there is a fine line between retouching and photo manipulation, in general, manipulation depends entirely on the degree of editing you perform. This book teaches you the basic concepts of the retouching process: how to manipulate photos, and does so by teaching you the fundamentals of Adobe Photoshop. With the desktop version of Photoshop, you can now import and edit photos in a browser, and print projects right away. You can follow along and even advise others on edits by sharing your projects as LinkedIn or Facebook projects, then resharing them with your own comments. Keep track of edits made using review copies of the desktop software, or those that only the browser supports -- you can also RSVP to invitations to projects shared in the browser version.

This international, multilingual, multipurpose, professionally-oriented, and easy-to-use software is known for its powerful image editing features such as layers, filters, and adjustment layers. It is a full-fledged graphics editor which offers advanced features such as layers, masks, selections, adjustment layers, and filters to edit your photos and drawings. Photoshop is widely used to make edits both for personal and professional needs. The basic Photoshop setup includes a canvas (image), a layer palette, an options panel, a library of layers that can be loaded in the canvas, and a selection tool that can be clicked to isolate an object and bring it into the canvas. A file browser can be used to add files to the destination open in the file. After completing a photo shoot for a customer, before they see the final design, a designer may want to assemble images to create the final look of the advertisement before applying the colors. This process can be referred to as "previewing images" or "preview shots". Photoshop's image export features such as JPEG, PNG, BMP, FlashPix, XML, and OpenEXR are an

important part of the package. Photoshop also has a batch processing option to speed up image exports for multiple files. An image has more than just pixels. It also has colors, lighting, and shadows. Photoshop has basic color palettes, but advanced photographers like to use CMYK. When you save a file, it can include a destination image to include in an email attachment or publish on a web page. To save a file for print, select Create PDF/X-1a. It can include flattened layer hierarchy that allows use of 3d objects in the design. The flattened layers are pixel for pixel copy when printed. Photoshop offers Adobe Bridge for collecting photos. A slideshow is published version of the file which applies Photoshop's timeline.